1. Go to www.smartinmate.com to create personal profile

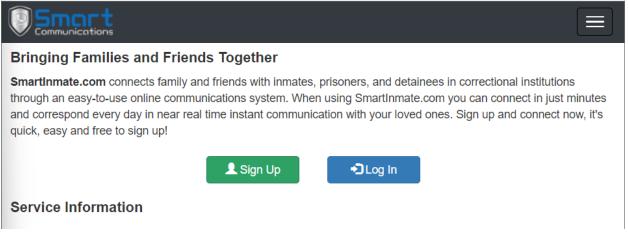

2. Select Sign Up and complete Account Details and Personal Information

| Account Details        |  |
|------------------------|--|
| L Username             |  |
| Password               |  |
| Confirm Password       |  |
| Personal Information   |  |
| First Name             |  |
| Last Name              |  |
| Address Line 1         |  |
| Address Line 2         |  |
| 1 City                 |  |
| A State/Region         |  |
| Zip/Postal Code        |  |
| Date of Birth          |  |
| 🔳 - Select Gender - 🗸  |  |
| E-Mail Address         |  |
| Confirm E-Mail Address |  |

3. Log in and connect to your inmate by selecting Contacts – Find an Inmate

|                       | Messages         | Photos | Visits     | School Phones        | \$ Trust  | 💠 Document Upload         | Credits: 953 <del>-</del> | Contacts -               | Contac | t Us       |
|-----------------------|------------------|--------|------------|----------------------|-----------|---------------------------|---------------------------|--------------------------|--------|------------|
| Your connection requi | east for ONLY TE |        | and County | lail is still pandir | a Mawilla | and you an a mail when th | au ast as the requi       | Q Find an In<br>🖌 Manage | nmate  | C→ Log Out |

4. Select TX - Webb Co. on the Correctional Facility drop box and inmate identifying information (Webb Co. will be available week of 11/21)

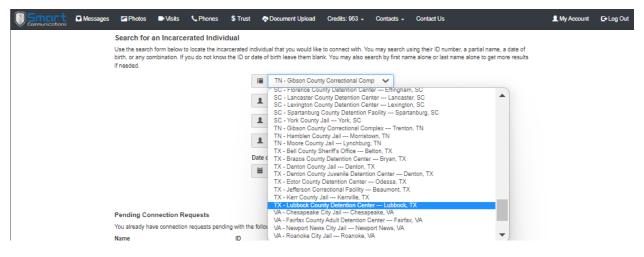

#### 5. Select the inmate to connect

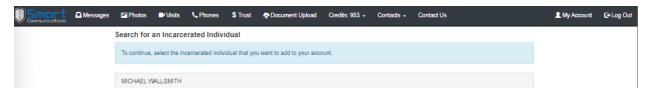

### 6. Select connection type and send connection request

| If you know MICHAEL WALLSMITH you may send an invitation to connect. MICHAEL will receive your connection request when they log in to the system and they must approve the request before you will be connected with them. |
|----------------------------------------------------------------------------------------------------|
| S Friend or Family Member                                                                                                    |
| When you send a connection request the inmate will be given your name, city and state. They can then decide whether to accept the request or not. No other information is provided.                                        |
| Relationship to Inmate (friend, mother, etc.)                                                                                                    |
| Send Connection Request                                                                                                    |
| Return to Search                                                                                                    |

7. The inmate will then receive the connection request and approve or deny the connection

# Adding funds to inmate's account.

There are two (2) types of accounts:

- PIN Debit/PrePaid Collect Inmate Phone Account
- Credits Inmate Video Visitation, Messaging, & Entertainment

Adding PIN Debit funds to your connected inmate account.

- Call Customer Services at 888.843-1972
- Adding Funds via <u>www.smartinmate.com</u>
  - 1. Log into personal profile
  - 2. Select Phones

| Messages | Photos                                | Nisits                     | Phones                                    | \$ Trust      | Occument Upload                                   | Credits: 953 +         | Contacts -       | Contact Us                                                                                                    | L My Account | C+Log Out |
|----------|---------------------------------------|----------------------------|-------------------------------------------|---------------|---------------------------------------------------|------------------------|------------------|----------------------------------------------------------------------------------------------------|--------------|-----------|
|          | Telephone                             | Deposits                   |                                           |               |                                                   |                        |                  |                                                                                                    |              |           |
|          | Smart Commun                          | nications prov             | ides telephone :                          | service at on | e or more of the location                         | s that you are conne   | cted to. Telepho | ne accounts can be set up using two methods:                                                                                                   |              |           |
|          | home tel<br>from YO<br>• PIN Deb      | ephone numb<br>UR PPC acco | er. When you h<br>unt.<br>PIN Debit) belo | ave funds or  | a PPC account, ANY in                             | mate may call you a    | that number. W   | umber, such as your cell phone number or<br>hen the call is accepted, funds will be deducted<br>phone number that is approved by the facility. |              |           |
|          |                                       |                            |                                           |               | commend setting up a P<br>using a PIN Debit (PIN) |                        | account. If you  | simply want to deposit funds so that an inmate                                                                                                 |              |           |
|          | PrePaid Coll                          | ect Accour                 | nt                                        |               | Begin PrePaid                                     | Collect Deposit        |                  |                                                                                                    |              |           |
|          | PIN Debit Ad                          | count Dep                  | osits                                     |               |                                                   |                        |                  |                                                                                                    |              |           |
|          | To deposit fund<br>need to invite the |                            |                                           |               |                                                   | list below. If the inm | ate that you wan | t to make a deposit for is not listed, you will                                                                                                |              |           |

- 3. Select how you would like to add funds PrePaid Collect or PIN Debit
- 4. PrePaid Collect:
  - a. Select the location

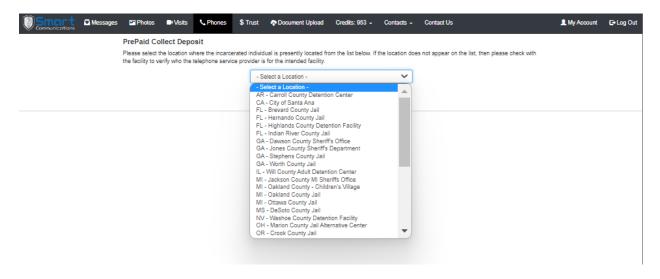

b. Enter phone number and the amount you wish to add

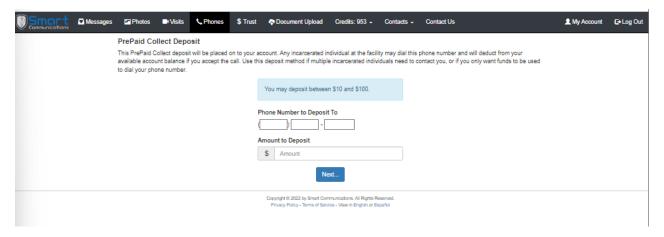

## c. Enter your payment information and process deposit

| Messages | Photos | 🕒 Visits                        | 📞 Phones           | \$ Trust    | 💠 Document Upload                                           | Credits: 953 -                                                                                                | Contacts -                                                     | Contact Us                                                                                 | L My Account | 🕒 Log Out |
|----------|--------|---------------------------------|--------------------|-------------|-------------------------------------------------------------|----------------------------------------------------------------------------------------------------|----------------------------------------------------------------|--------------------------------------------------------------------------------------------|--------------|-----------|
|          |        | ollect deposi<br>Int balance if | t will be placed ( |             |                                                             |                                                                                                    |                                                                | phone number and will deduct from your<br>ontact you, or if you only want funds to be used |              |           |
|          |        |                                 |                    | 1           | epositing for (727) 337-6                                   | 546 Change                                                                                                    |                                                                |                                                                                            |              |           |
|          |        |                                 |                    |             | tem Name                                                    | I                                                                                                    | Item Total                                                     |                                                                                            |              |           |
|          |        |                                 |                    |             | Deposit Amount Change                                       |                                                                                                    | \$100.00                                                       |                                                                                            |              |           |
|          |        |                                 |                    |             | Processing Fee<br>PURCHA                                    | SE TOTAL:                                                                                                    | \$3.00<br>\$103.00                                             |                                                                                            |              |           |
|          |        |                                 |                    |             | WSA                                                         |                                                                                                    |                                                                |                                                                                            |              |           |
|          |        |                                 |                    | [           | Card Number                                                 |                                                                                                    |                                                                |                                                                                            |              |           |
|          |        |                                 |                    | [           | Name on Card                                                |                                                                                                    |                                                                |                                                                                            |              |           |
|          |        |                                 |                    |             | = Exp. Month -                                              |                                                                                                    | ~                                                              |                                                                                            |              |           |
|          |        |                                 |                    | [           | 🗎 - Exp. Year -                                             |                                                                                                    | ~                                                              |                                                                                            |              |           |
|          |        |                                 |                    | [           | Security Code (C                                            |                                                                                                    |                                                                |                                                                                            |              |           |
|          |        |                                 |                    | a<br>I      | or 4 digit number on the bad                                | k of the card (front for A                                                                                    | -                                                              |                                                                                            |              |           |
|          |        |                                 |                    |             | redit Card Type.                                            |                                                                                                    | ~                                                              |                                                                                            |              |           |
|          |        |                                 |                    | [           | A Billing Street Add                                        | ress                                                                                                    |                                                                |                                                                                            |              |           |
|          |        |                                 |                    | [           | Billing City                                                |                                                                                                    |                                                                |                                                                                            |              |           |
|          |        |                                 |                    | [           | <ul> <li>Billing State</li> </ul>                           |                                                                                                    |                                                                |                                                                                            |              |           |
|          |        |                                 |                    | [           | A Billing Zip/Postal                                        | Code                                                                                                    |                                                                |                                                                                            |              |           |
|          |        |                                 |                    | [           | Select Billing C                                            | ountry -                                                                                                    | ~                                                              |                                                                                            |              |           |
|          |        |                                 |                    |             | Billing Phone Nu                                            | mber                                                                                                    |                                                                |                                                                                            |              |           |
|          |        |                                 |                    | r<br>t<br>T |                                                             | to complete. Clickin,<br>le charges to your or<br>RT COMMUNICATIO<br>t. Purchases are su<br>d Telephone Refun | g multiple<br>redit card.<br>DNS" on<br>Jbject to<br>d Policy. |                                                                                            |              |           |
|          |        |                                 |                    |             | Copyright © 2022 by Smart C<br>Privacy Policy - Terms of Si | ommunications. All Rights I<br>arvice - View in English or I                                                  | Reserved.<br>Español                                           |                                                                                            |              |           |

d. Your connected inmate may now call you on the PrePaid account

## 5. PIN Debit:

- a. Log into your personal profile
- b. Select your connected inmate to add funds to his/her account

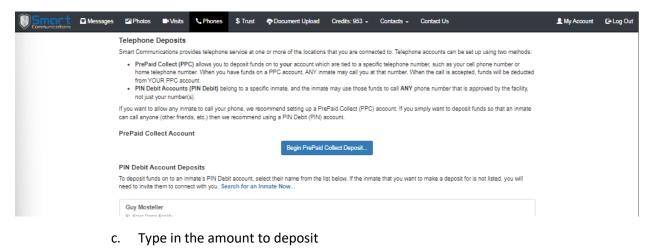

| Messages | Photos | Visits                          | <b>%</b> Phones | \$ Trust | The product of the product of the pr | Credits: 953 -    | Contacts - | Contact Us                                                                                      | 👤 My Account | 🕒 Log Out |
|----------|--------|---------------------------------|-----------------|----------|----------------------------------------------------------------------------------------------------|-------------------|------------|-------------------------------------------------------------------------------------------------|--------------|-----------|
|          |        | deposit will b<br>authorized by |                 |          |                                                                                                    |                   |            | hey may use their PIN Debit account to call any<br>mate needs to be able to call any authorized |              |           |
|          |        |                                 |                 | D        | epositing for Guy Mostell                                                                                                    | er Change         |            |                                                                                                 |              |           |
|          |        |                                 |                 |          | You may deposit betwee                                                                                                    | n \$10 and \$100. |            |                                                                                                 |              |           |
|          |        |                                 |                 | A        | s 100.00                                                                                                    |                   |            |                                                                                                 |              |           |
|          |        |                                 |                 |          | N                                                                                                    | lext              |            |                                                                                                 |              |           |

d. Enter your payment information and process deposit

| Smort @Message | s 🖬 Photos 🔍 Visits 📞 Pho                                                         | res 💲 Trust 👳                                           | Document Upload Credits: 9                                                                                                    | i3 - Contacts -                                                       | Contact Us                                                                                        | L My Account C+ Log |
|----------------|-----------------------------------------------------------------------------------|---------------------------------------------------------|----------------------------------------------------------------------------------------------------|-----------------------------------------------------------------------|---------------------------------------------------------------------------------------------------|---------------------|
| Communications | PIN Debit Deposit                                                                 |                                                         |                                                                                                    |                                                                       |                                                                                                   |                     |
|                | This PIN Debit deposit will be placed of<br>phone number authorized by the facili | on the inmate's / detaine<br>ty and will not be limited | e's PIN Debit account and will be<br>I to calling only you. Use this dep                                                                                                    | come their property. T<br>sit method when the                         | They may use their PIN Debit account to call an<br>inmate needs to be able to call any authorized | 1y                  |
|                | phone number.                                                                     |                                                         |                                                                                                    |                                                                       |                                                                                                   |                     |
|                |                                                                                   |                                                         | iting for Guy Mosteller Change                                                                                                    |                                                                       |                                                                                                   |                     |
|                |                                                                                   | Item I                                                  |                                                                                                    | S100.00                                                               |                                                                                                   |                     |
|                |                                                                                   |                                                         | st Amount Change                                                                                                    | \$100.00                                                              |                                                                                                   |                     |
|                |                                                                                   |                                                         | PURCHASE TOTAL:                                                                                                    | \$103.00                                                              |                                                                                                   |                     |
|                |                                                                                   |                                                         | <u> WISA</u> 🧼 🕎 🔤                                                                                                    |                                                                       |                                                                                                   |                     |
|                |                                                                                   | =                                                       | Card Number                                                                                                    |                                                                       |                                                                                                   |                     |
|                |                                                                                   | 1                                                       | Name on Card                                                                                                    |                                                                       |                                                                                                   |                     |
|                |                                                                                   |                                                         | - Exp. Month -                                                                                                    | ~                                                                     |                                                                                                   |                     |
|                |                                                                                   | <b>=</b>                                                | - Exp. Year -                                                                                                    | ~                                                                     |                                                                                                   |                     |
|                |                                                                                   |                                                         | Security Code (CVC/CVV Code                                                                                                    |                                                                       |                                                                                                   |                     |
|                |                                                                                   |                                                         | igit number on the back of the card (fror                                                                                                    |                                                                       |                                                                                                   |                     |
|                |                                                                                   |                                                         | and Type.                                                                                                    | ~                                                                     |                                                                                                   |                     |
|                |                                                                                   | <b>A</b>                                                | 123 Vonn                                                                                                    |                                                                       |                                                                                                   |                     |
|                |                                                                                   |                                                         |                                                                                                    |                                                                       |                                                                                                   |                     |
|                |                                                                                   | <b>•</b>                                                | Tampa                                                                                                    |                                                                       |                                                                                                   |                     |
|                |                                                                                   | +                                                       | FL                                                                                                    |                                                                       |                                                                                                   |                     |
|                |                                                                                   | A                                                       | 33774                                                                                                    |                                                                       |                                                                                                   |                     |
|                |                                                                                   | 0                                                       | - Select Billing Country -                                                                                                    | ~                                                                     |                                                                                                   |                     |
|                |                                                                                   |                                                         | Billing Phone Number                                                                                                    |                                                                       |                                                                                                   |                     |
|                |                                                                                   | may ta<br>times r<br>This w<br>your cr                  | ick the "purchase" button ONE tin<br>ke a few moments to complete. C<br>nay result in multiple charges to y<br>ill appear as "SMART COMMUNI<br>edit card statemen. Purchases<br>mis of Service and Telephone F | licking multiple<br>our credit card.<br>CATIONS" on<br>ire subject to |                                                                                                   |                     |
|                |                                                                                   | the le                                                  | Process Deposit                                                                                                    | anono noncy.                                                          |                                                                                                   |                     |
|                |                                                                                   | Cop<br>P1                                               | right © 2022 by Smart Communications. All<br>tway Policy - Terms of Service - View in Eng                                                                                                    | Rights Reserved.<br>Ish or Español                                    |                                                                                                   |                     |

e. Your connected inmate may now make phone calls to all available numbers.